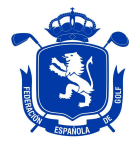

## **PROGRAMA DATAGOLF**

## **CAMBIOS CON RESPECTO A LA VERSIÓN DE PRUEBAS**

- 1. **Corrección de errores:** Se han subsanado algunos errores encontrados durante la fase de pruebas (jugadores extranjeros, edad jugadoras senior, informe de hándicaps cambiados, torneos por equipos, etc)
- 2. **Código inicial de torneo:** En la instalación del programa se puede definir el número por el que va a empezar DataGolf a asignar códigos de competición. Esto es útil para clubes que quieran instalar el programa en varios ordenadores pero no tenerlo en red. Asignando diferentes números de inicio, no se confundirán las pruebas procesadas en uno o en otro ordenador. **Antes de hacer estas instalaciones, consultar con la RFEG.**
- 3. **Números de Licencia:** El programa buscará por los últimos 6 caracteres de la licencia, aunque se introduzca la licencia completa (10 caracteres).
- 4. **Nueva ventana de Tareas:** Aparece una nueva ventana denominada Tareas en la que aparecen diferentes tareas a realizar. Si la tarea está en rojo, se necesita realizar alguna acción; si la tarea está en verde no se requiere ninguna acción. Haciendo click sobre la tarea, se abre la ventana correspondiente. Las tareas son:
	- a. Nueva Versión DataGolf: Indica si hay disponible una actualización, haciendo click en esta tarea, se descargará e instalará la nueva versión.
	- b. Actualización de Federados: Cuando los federados de la base de datos local lleven más de 24 horas sin actualizarse, la tarea se mostrará en rojo.
	- c. Envío de Torneos: Indica si hay algún torneo por enviar.
	- d. Envío de RFC: Indica si hay Resultados Fuera de Competición por enviar.
	- e. Envío de Resultados en el Extranjero: Indica si hay resultados en el extranjero pendientes de enviar.
	- f. Cumpleaños de socios: Indica si el día actual es el cumpleaños de algún socio.
- 5. **Competiciones por Equipos:** En competiciones a varios días, mantiene los equipos del primer día en las sucesivas jornadas.
- 6. **Criterios de Inscripción:** Limitación del hándicap de juego en caballeros a hándicap de juego 26,4 viene de forma predefinida y el programa no pregunta cuando se inscribe a un jugador.
- 7. **Criterios de Inscripción:** El programa no permite inscribir jugadores de baja de la licencia federativa.
- 8. **Actualizaciones de hándicap:** El informe de actualización de hándicaps puede ser imprimido y el programa da la opción de imprimir el informe entero o sólo los jugadores que presentan cambios.

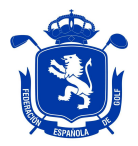

- 9. **Importación de inscritos:** El programa permite además de importar federados nacionales, federados por otras federaciones y horarios de salida.
- 10. **Exportación de Inscritos:** Se puede exportar los inscritos a una competición. Si se elige la opción TXT, servirá para poder copiar los inscritos de una prueba a otra (se emitirá un artículo explicando en detalle esa utilidad).
- 11. **Inscripción en pruebas a varias jornadas:** Ahora el programa sólo permite jugar con el hándicap del día anterior tal y como especifica el Libro Verde.
- 12. **Exportación de horarios de salida:** En el reporte Extenso se tiene la opción de exportar los horarios de salida e incluirá el teléfono del jugador para envío del SMS (DataGolf no enviará SMS, se tendrá que realizar desde otros programas de envío de SMS). Para ello el teléfono del jugador debe introducirse en la ventana 'Jugadores' (se emitirá un artículo explicando en detalle esta utilidad).
- 13. **Información del jugador en Salidas:** En la ventana de 'Ejecutar Salidas' se puede visualizar, a criterio del usuario, bien el Club, el Equipo o el País de los jugadores.
- 14. **Impresión de Tarjetas:** En pruebas a 9 hoyos, sólo se imprime la vuelta de 9 hoyos que se juega.
- 15. **Impresión de Tarjetas:** En pruebas Cuatro Bolas (Mejor Bola) se imprime una sola tarjeta por pareja. En próximas actualizaciones se podrá imprimir también los puntos de hándicaps en los hoyos.
- 16. **Impresión de Tarjetas:** Se puede dar un alto a la tarjeta para ajustar la impresión al troquel del papel.
- 17. **Informe de Handicaps Cambiados:** aparece el hándicap con el que cada jugador ha jugado la prueba y su resultado, así como el hándicap utilizado por el SCH para el cálculo del nuevo hándicap y su resultado.
- 18. **Revisada la traducción**.